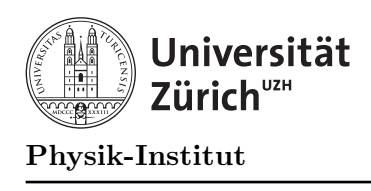

# $Ü$ bung 2

## Aufgabe 1: Arithmetik - Division

Ergänzen Sie das Programm aus Übung 1, Aufgabe 1 (Arithmetik) mit der Ausgabe der Division. Auf was muss dabei geachtet werden?

#### Aufgabe 2: Vollkommene Zahlen

Eine natürliche Zahl  $n$  heisst vollkommen, wenn die Summe der echten Teiler von  $n$  gerade die Zahl n selbst ergibt. Zum Beispiel ist die Zahl 6 vollkommen, da

 $1 + 2 + 3 = 6$ 

Schreiben Sie ein Programm, welches alle vollkommenen Zahlen von 1 bis 1000 ausgibt.

## Aufgabe 3: ASCII Zeichen

Entwickeln Sie ein Programm, das ein char-Zeichen einliest und entweder dasselbe Zeichen oder den entsprechenden Grossbuchstaben ausgibt, falls das eingelesene Zeichen ein Buchstabe ist.

## Aufgabe 4: Boolesche Ausdrücke

Vereinfachen Sie das folgende Programmstück soweit als möglich.

```
1 #include <stdbool.h>
2
3 [...]
4
5 if (!((a \leq 1) \& (b \geq 1))) {
6 \times = false;7 if (!(a \le 5) \& (b \le 2)))8 \times = true;9 } else {
10 \times = false;11 }
```
Hinweis: In der Header-Datei stdbool.h ist der Datentyp bool deklariert. Variablen von diesem Typ können nur die Wahrheitswerte true oder false annehmen. Die Konstante true ist in dieser Datei als true, die Konstante false ist als false definiert.